## **UN GRAN EVENTO - EVALUACIÓN**

Te dieron un control mágico que cambia la imagen en el marco de tu escritorio. Echa un vistazo abajo para ver qué hace cada botón. ¿Puedes averiguar qué serie de eventos de botón lograra que el marco de tu escritorio muestre las imágenes de la derecha? Dibuja una línea entre los juegos de imágenes a la derecha y la combinación de botones que causan esa imagen. El primero ya fue completado por ti.

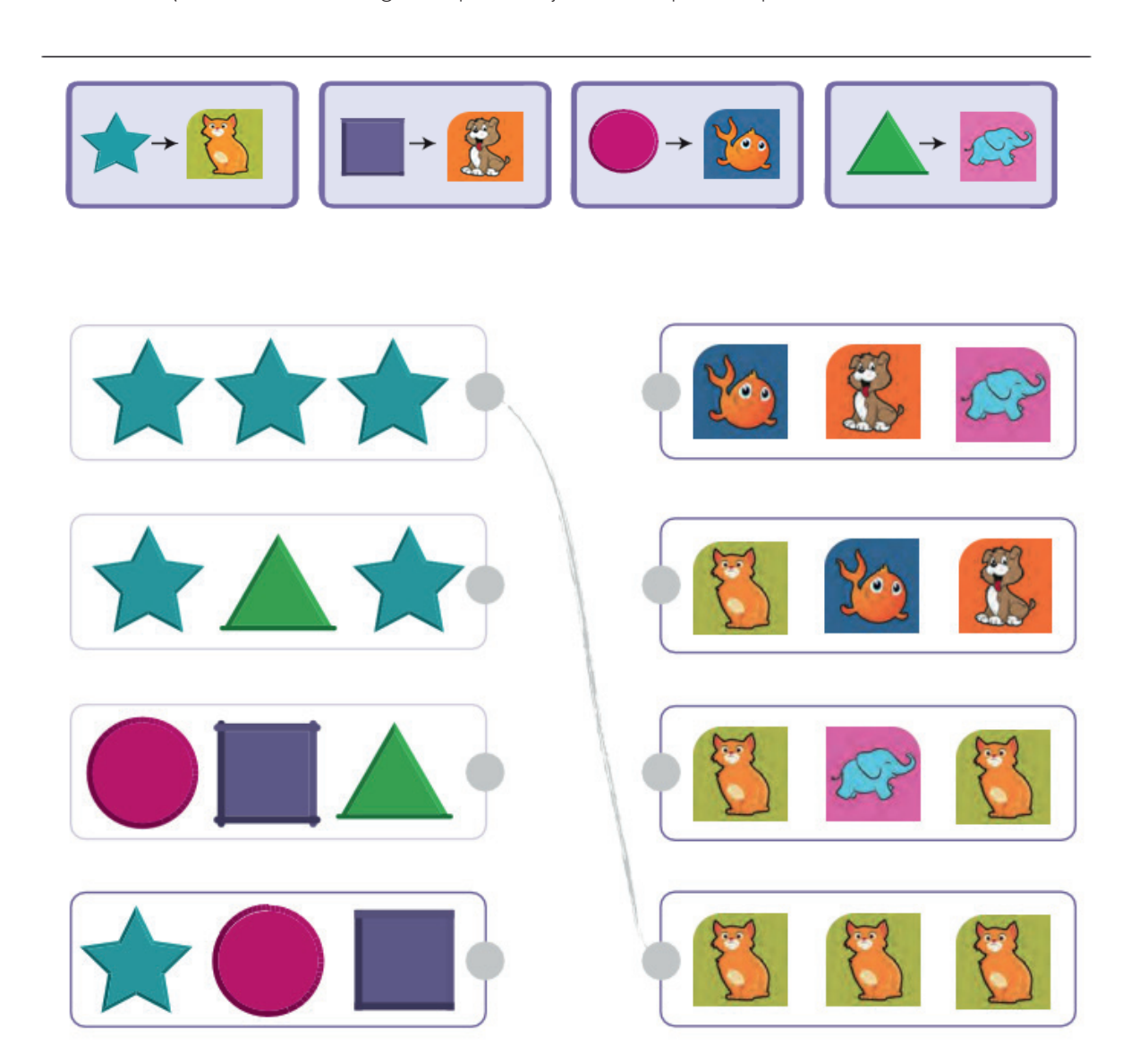